### RS232C Command List for EK-623U Ver 1.01

### **Pin Alignment**

#### **RS232C Setting**

\*Baud rate can be changed below value in OSD. --> 9600, 14400, 19200, 38400, 57600, 115200

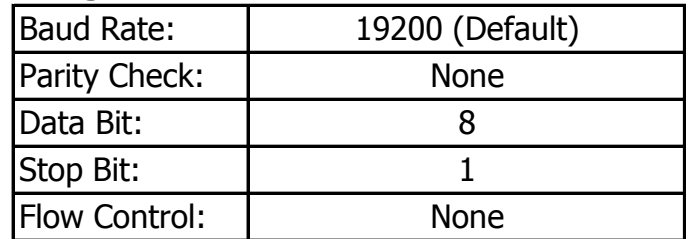

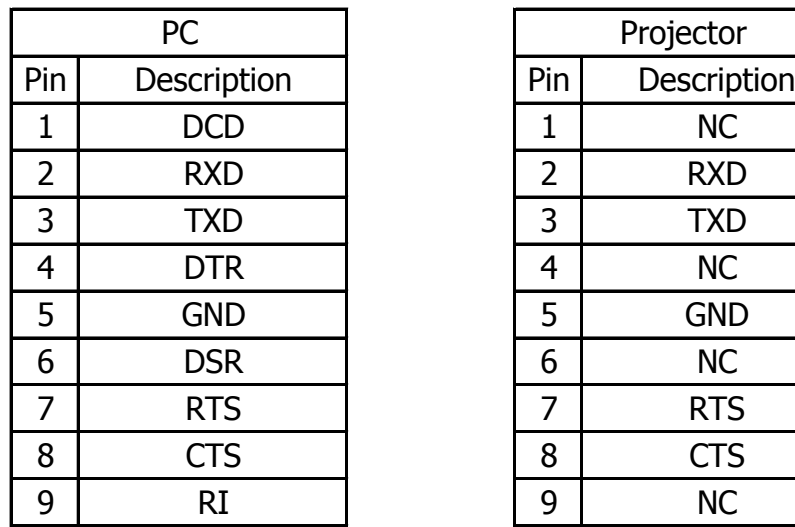

2018/4/23

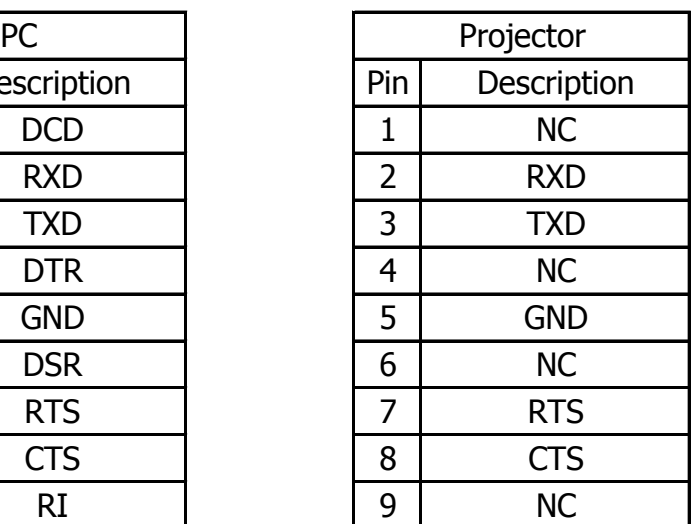

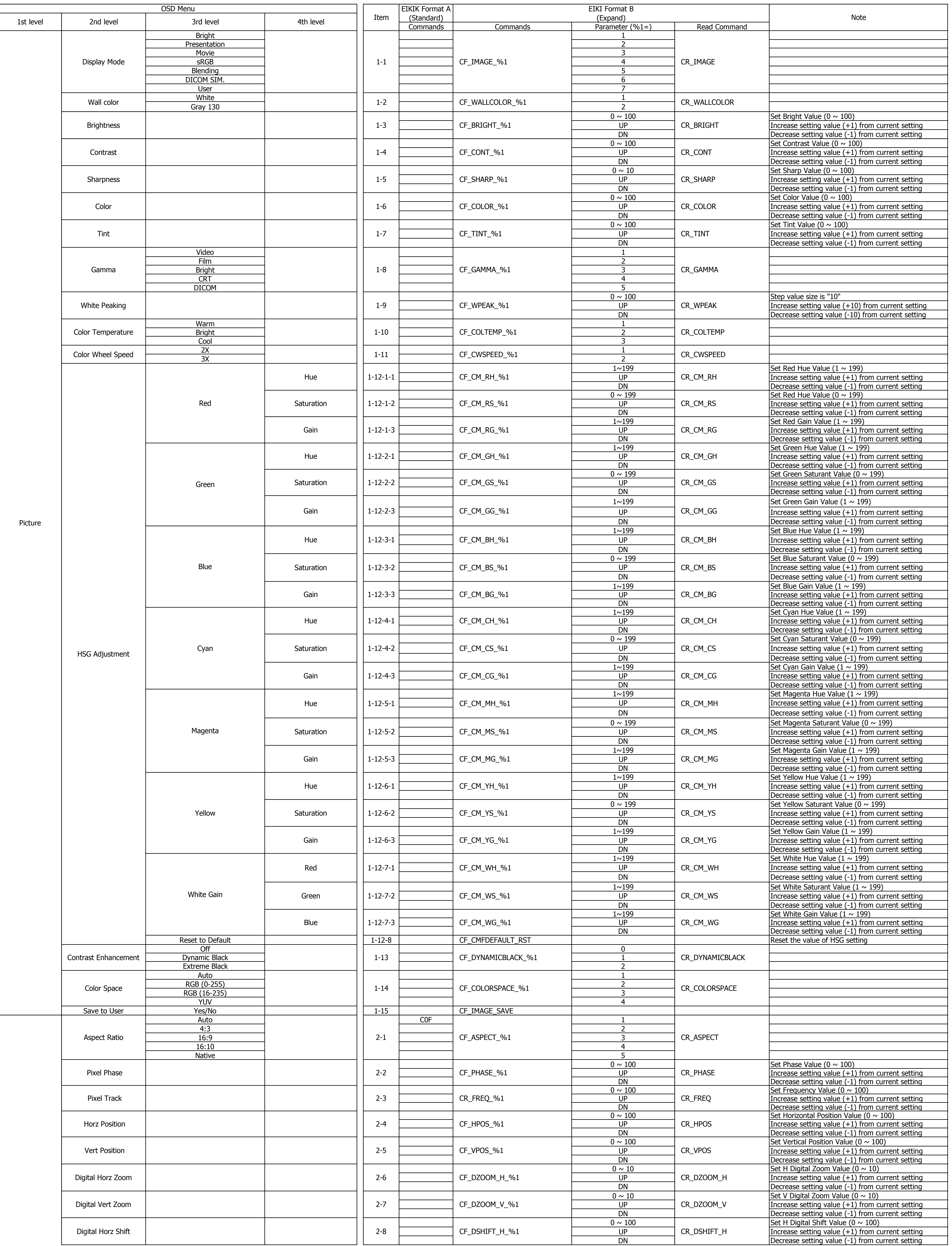

# **RS232C Command List for EK-623U**

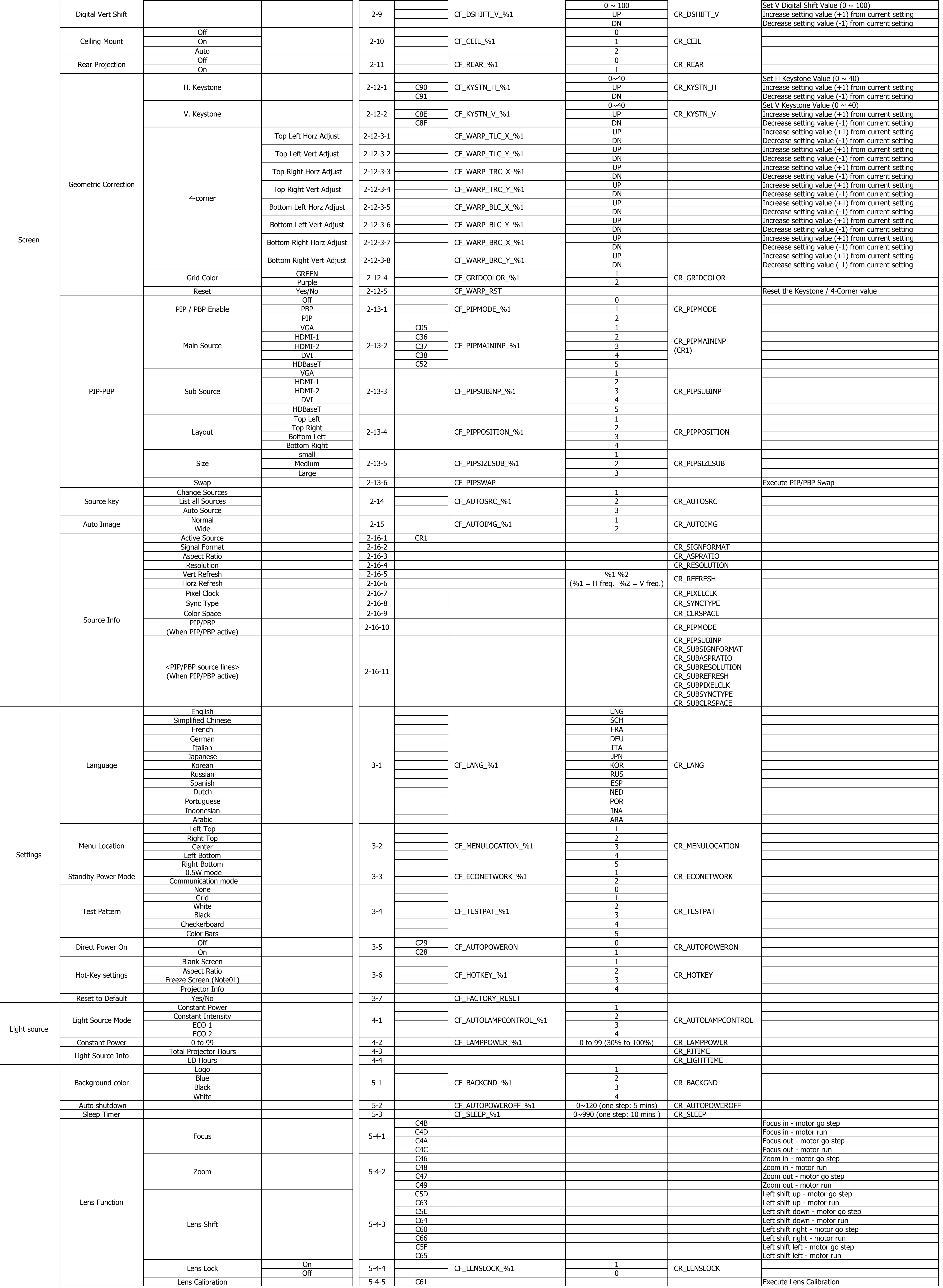

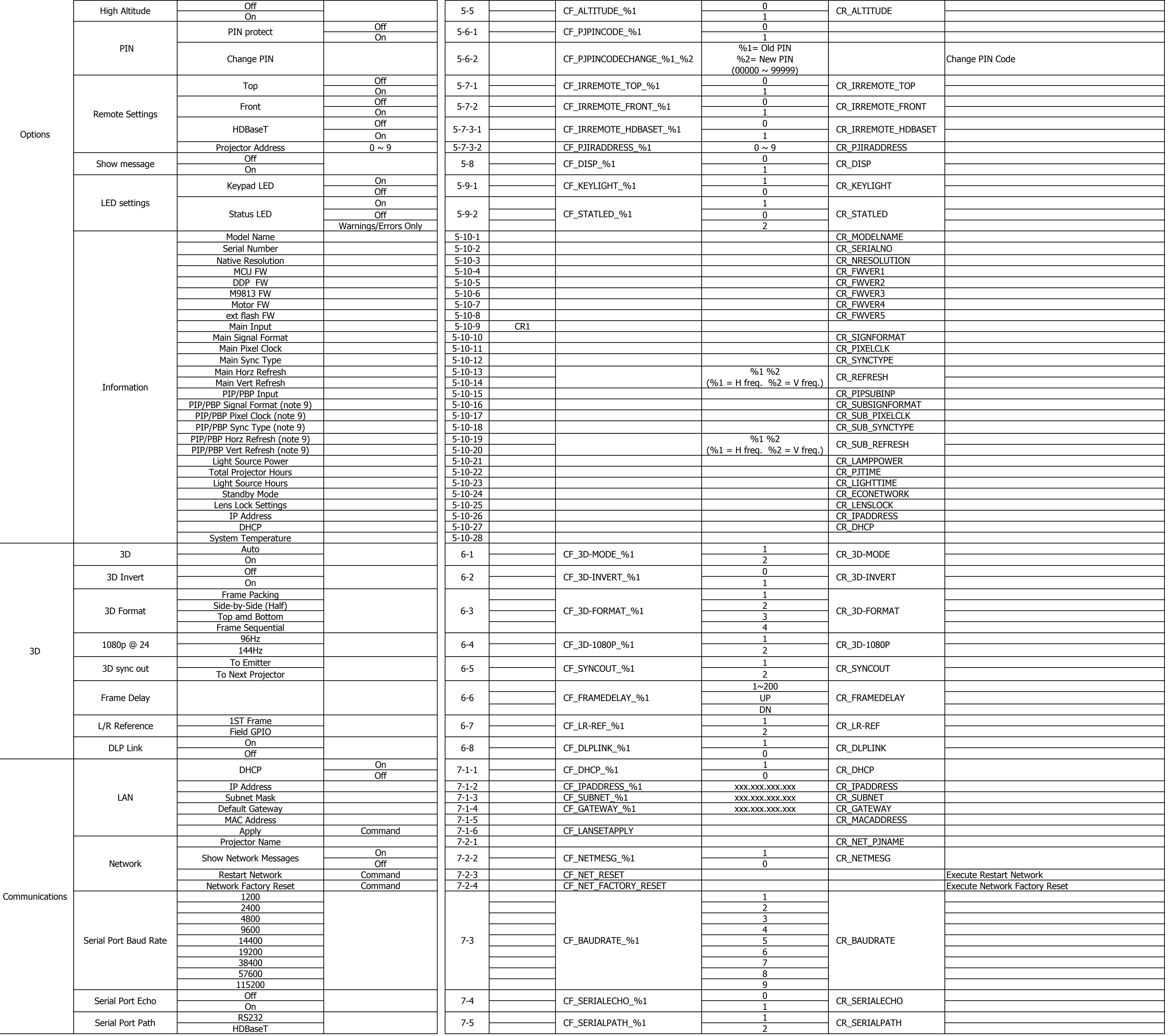

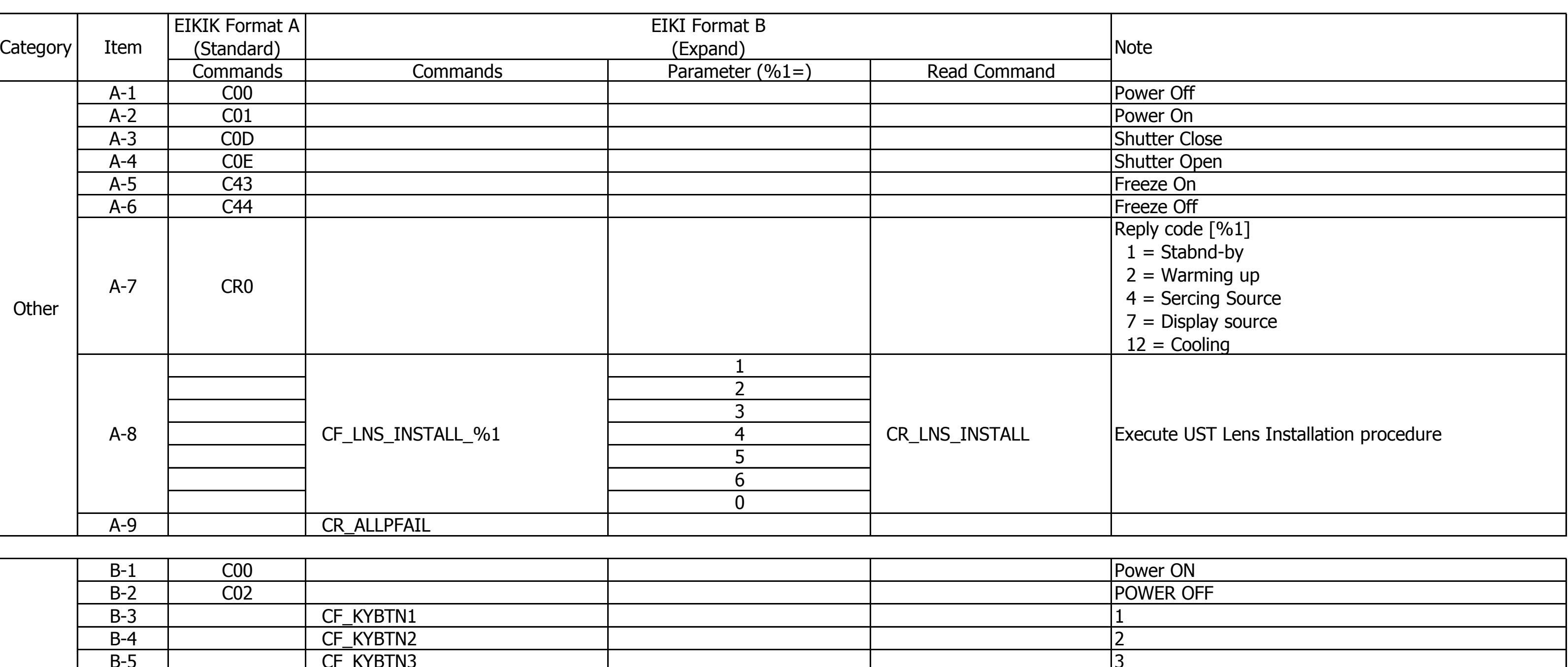

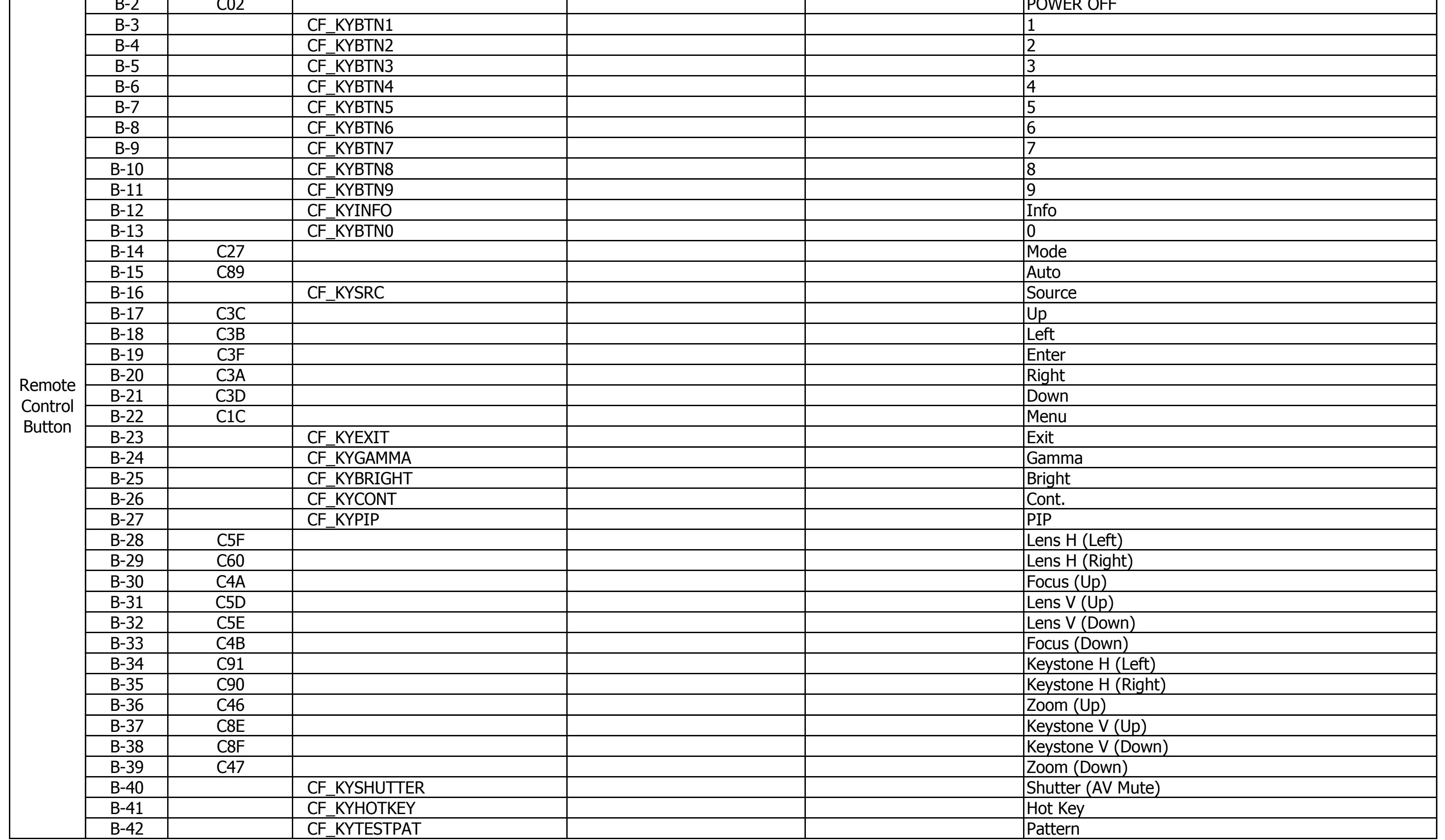

# **RS232C Command List for EK-623U**